# Digitales Projektmanagement & Werkzeuge

Erste Schritte von analog zu digital – Open Space Leipzig 15. Juni 2018

Katrin Gildner

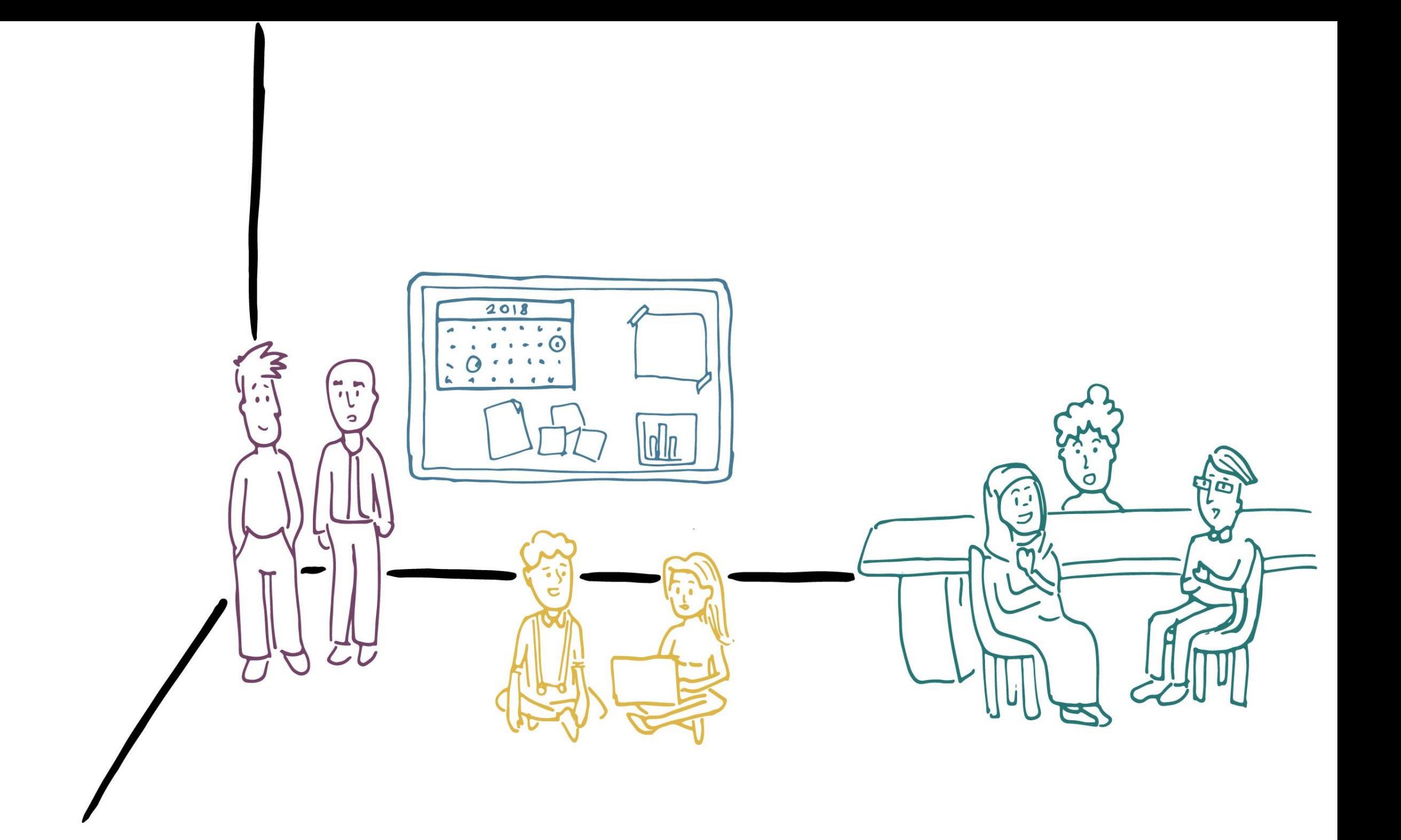

#### Projektmanagement  $2018$  $\cdot$   $\circ$ MeetingsB  $\bullet$  $\begin{bmatrix} 1 \\ 1 \end{bmatrix}$  $\bullet$  $\bullet$   $\bullet$  $\bullet$   $\bullet$  $\overline{a}$  $\sqrt{\frac{1}{n}}$ Kommunikation  $\boldsymbol{\sigma}$ im Team Zusammenarbeit

in Projekten

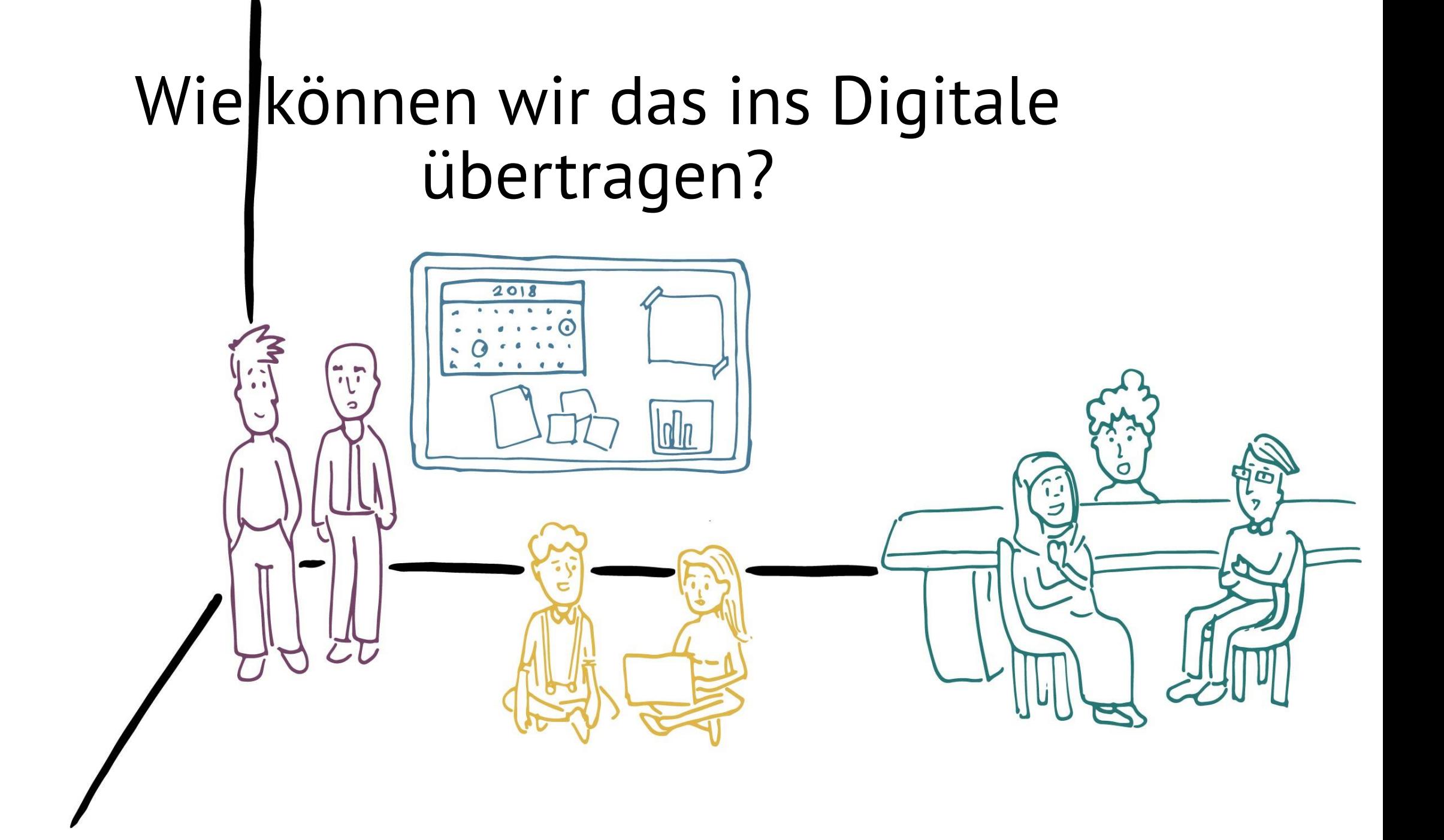

## Digitale Meetings

- Arten von Meetings:
	- Brainstorm
	- Agenda

…

- etwas planen
- Abstimmungen

## Digitale Meetings

- Sprach oder Textchat
- Dateien teilen
- Bildschirm freigeben

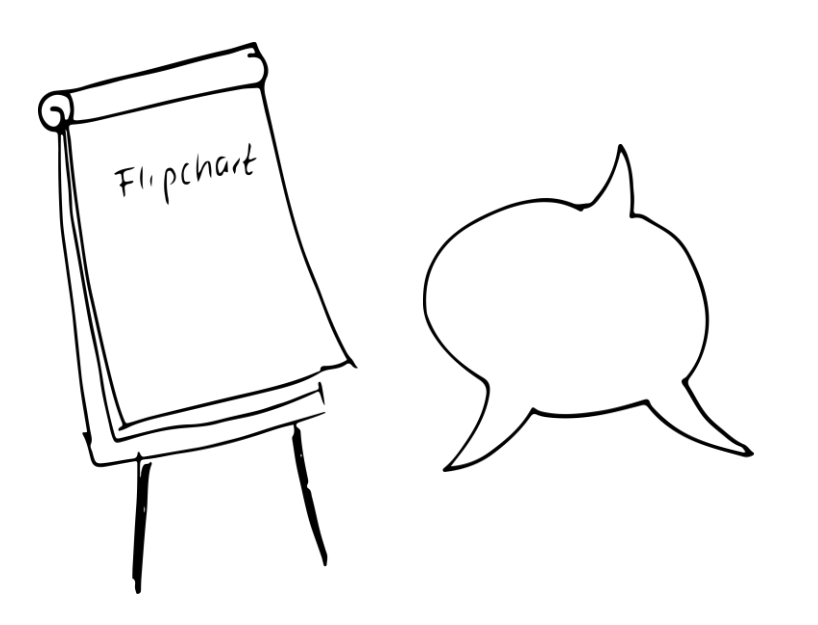

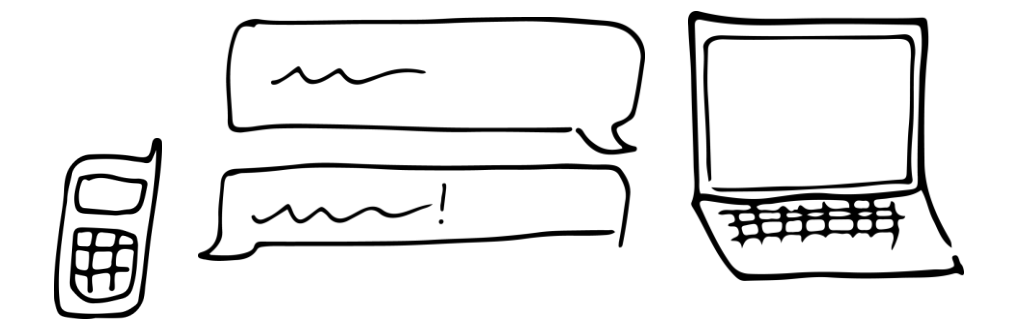

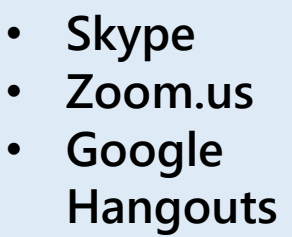

Tools

• **appear.in**

#### Beispiel: Verschiedene Arten von Meetings mit Zoom.us

## Digitale Zusammenarbeit

Was sind Ihre täglichen Aufgaben?

Tools • **Dokumente in** 

- **der Cloud**
- **Google Docs**

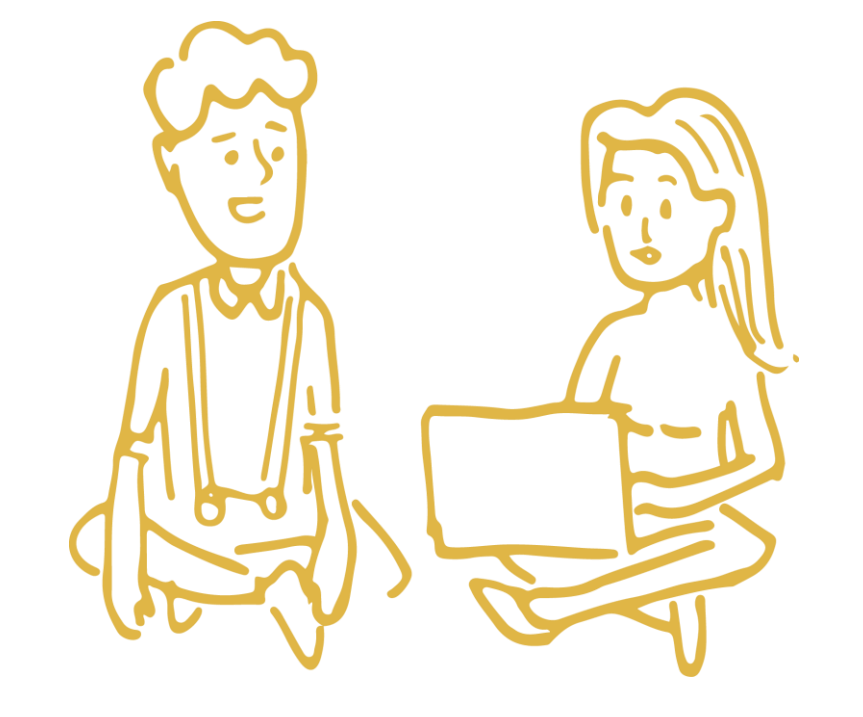

## Digitale Zusammenarbeit

- Gemeinsam bearbeiten
- Synchronisation

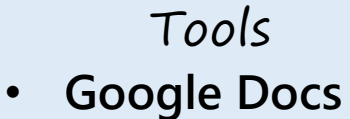

- **EtherPad**
- **Zoom.us**

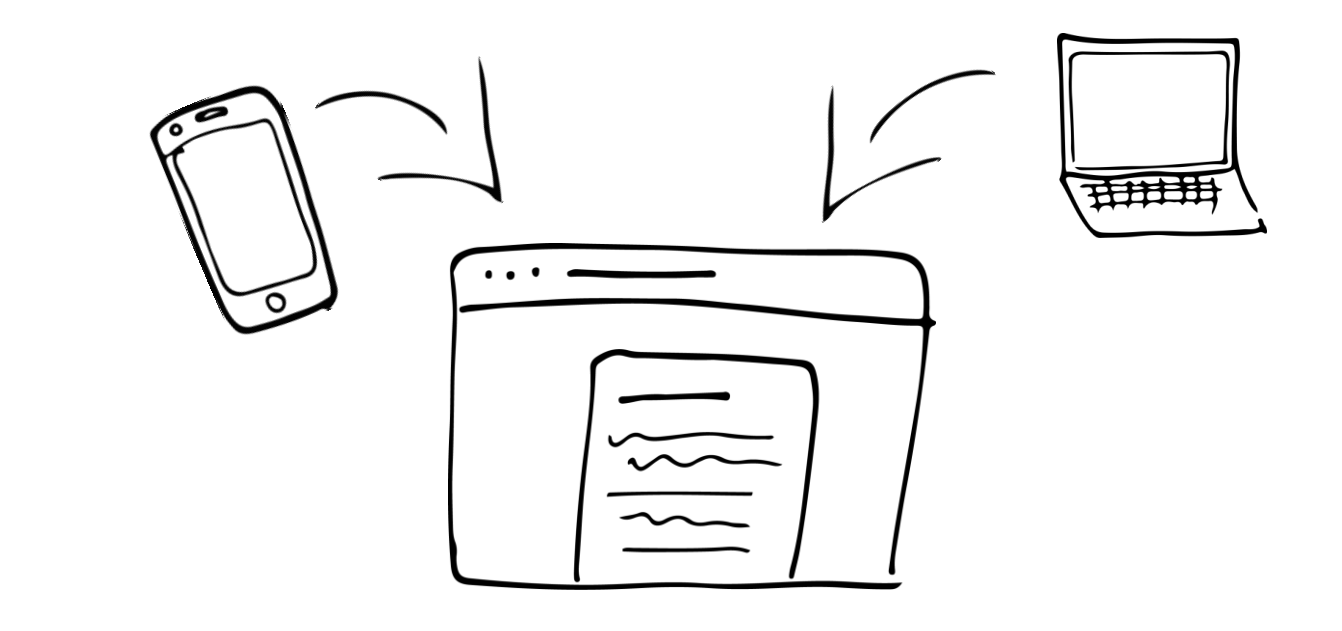

#### Beispiel: Google Doc

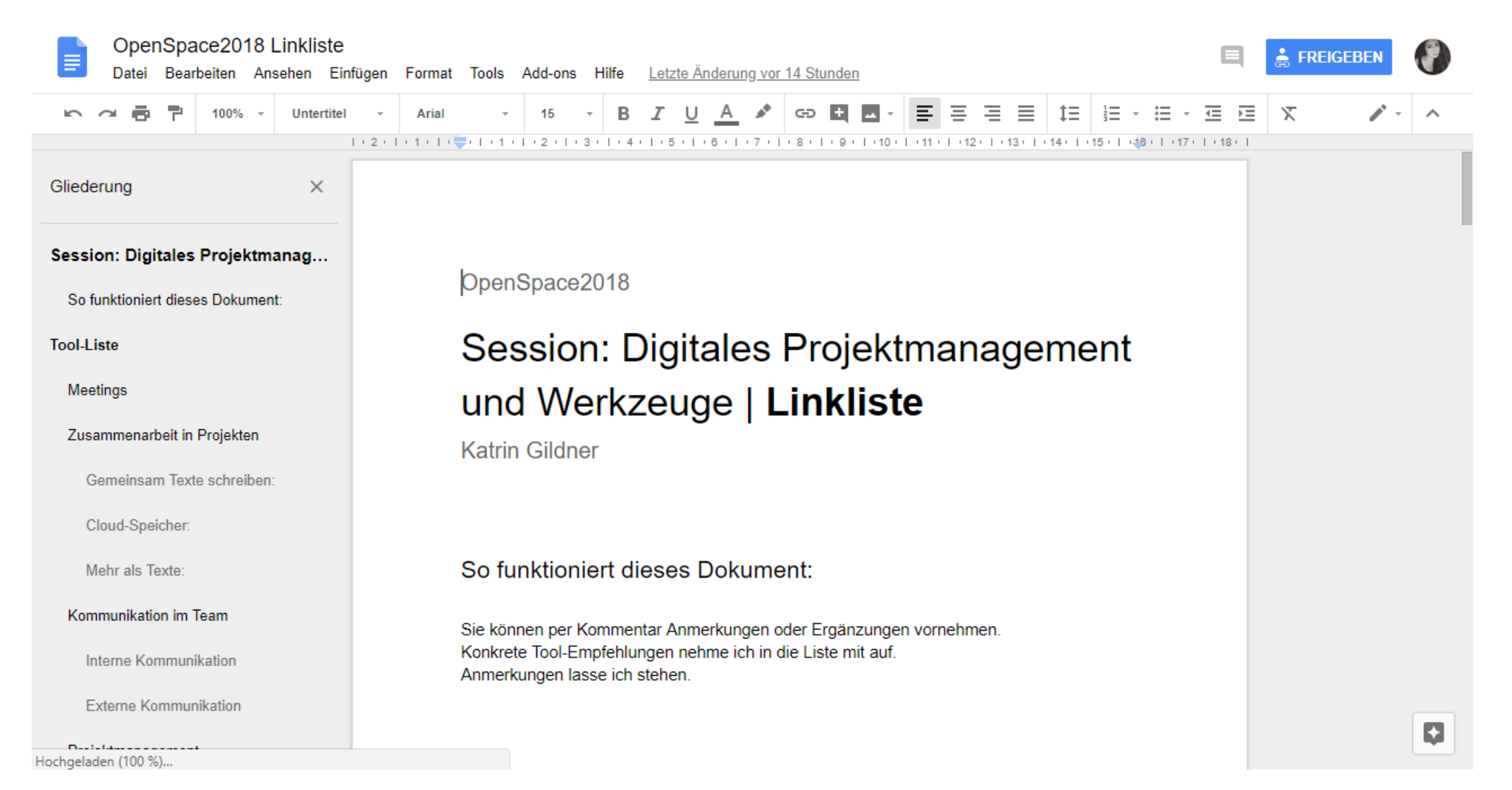

#### Beispiel: Witeboard.com

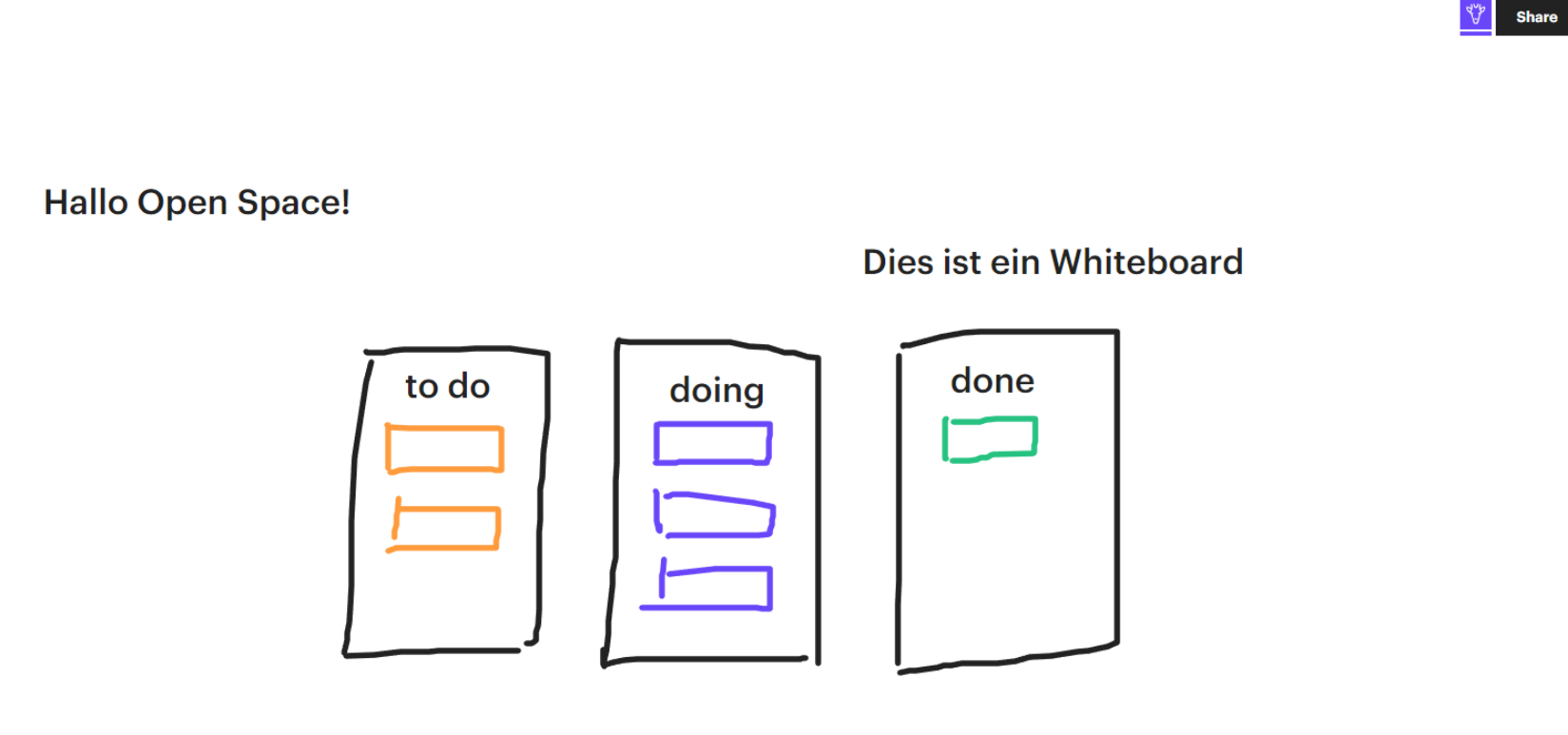

## Kommunikation im Team

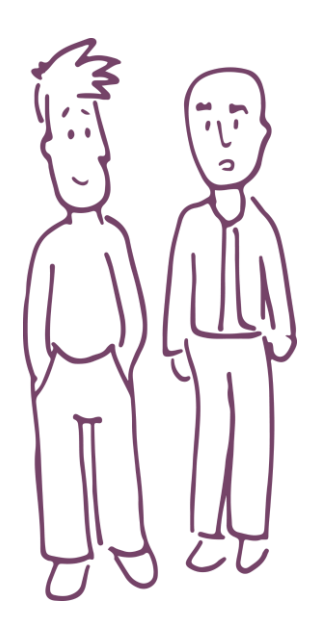

- Kommunikation in Projektteams
- Kommunikation des Vorstands an alle
- Kommunikation mit Dritten, z.B. Multiplikatorinnen und Multiplikatoren

## Kommunikation im Team

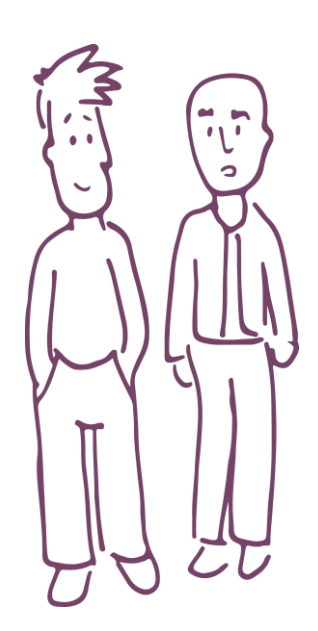

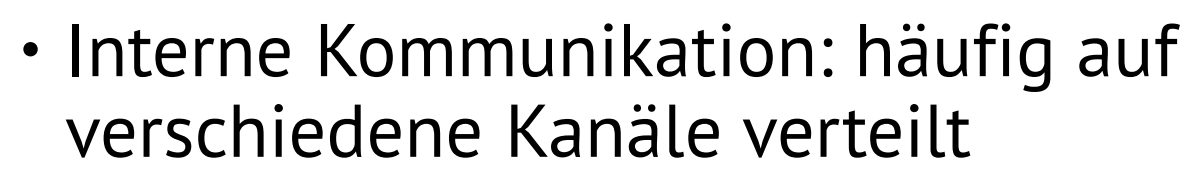

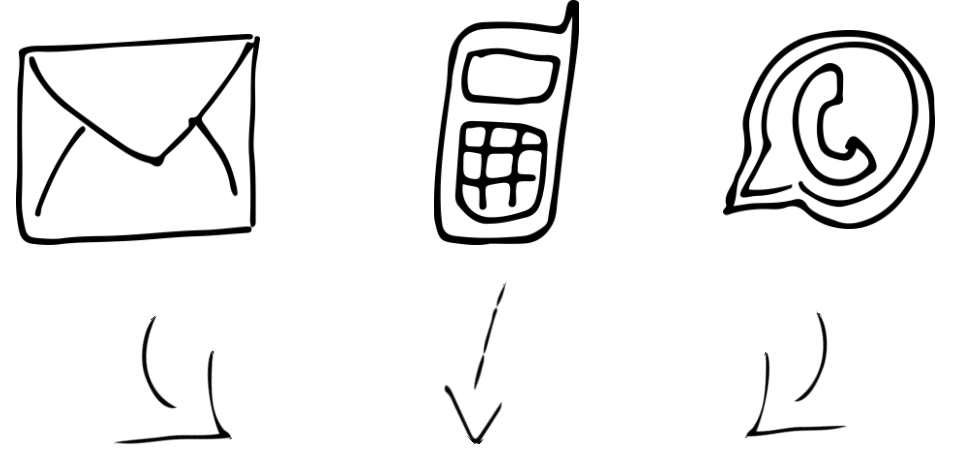

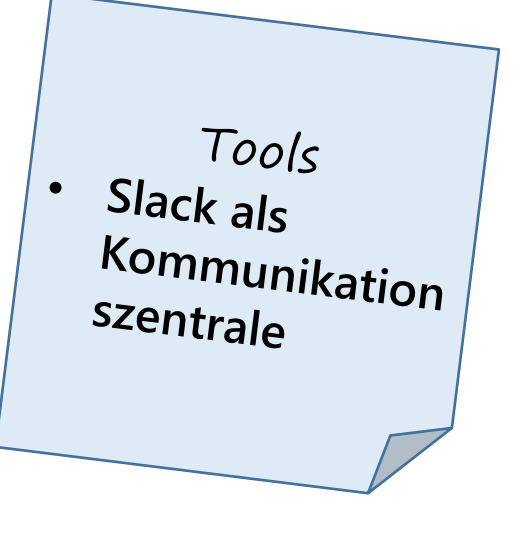

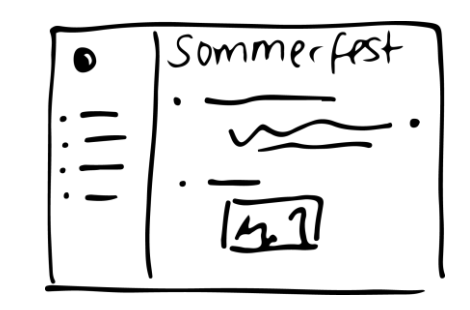

#### Beispiel: Slack

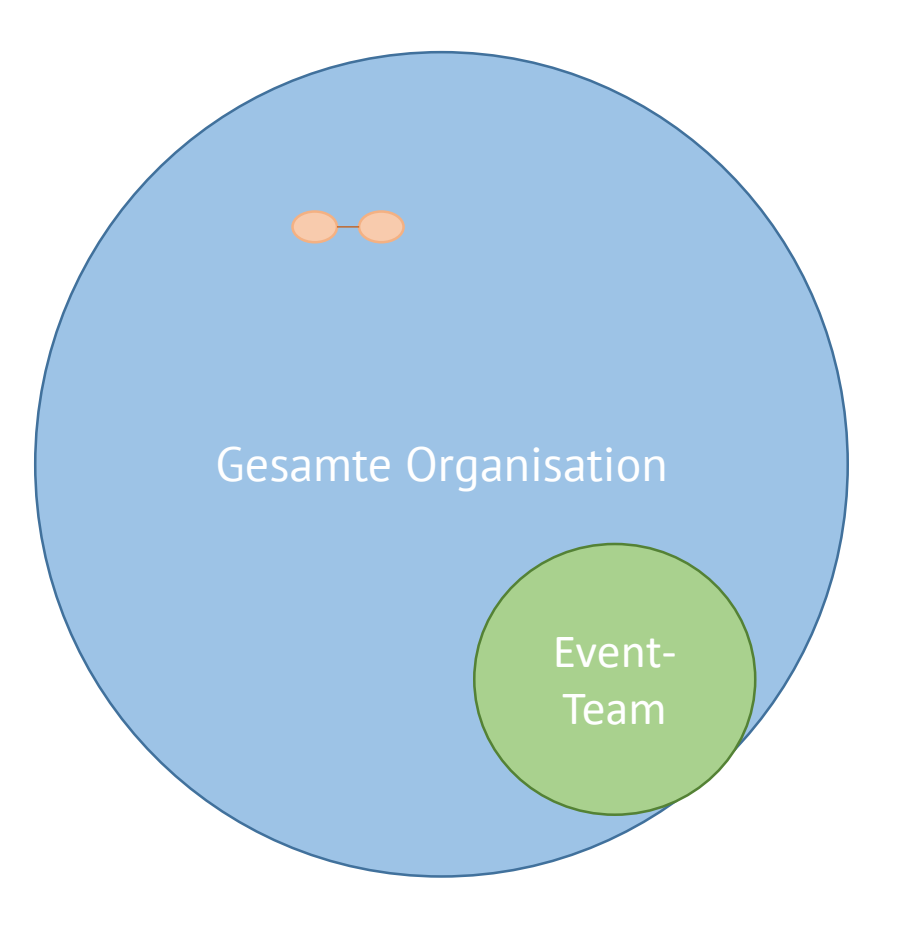

### Beispiel: Slack

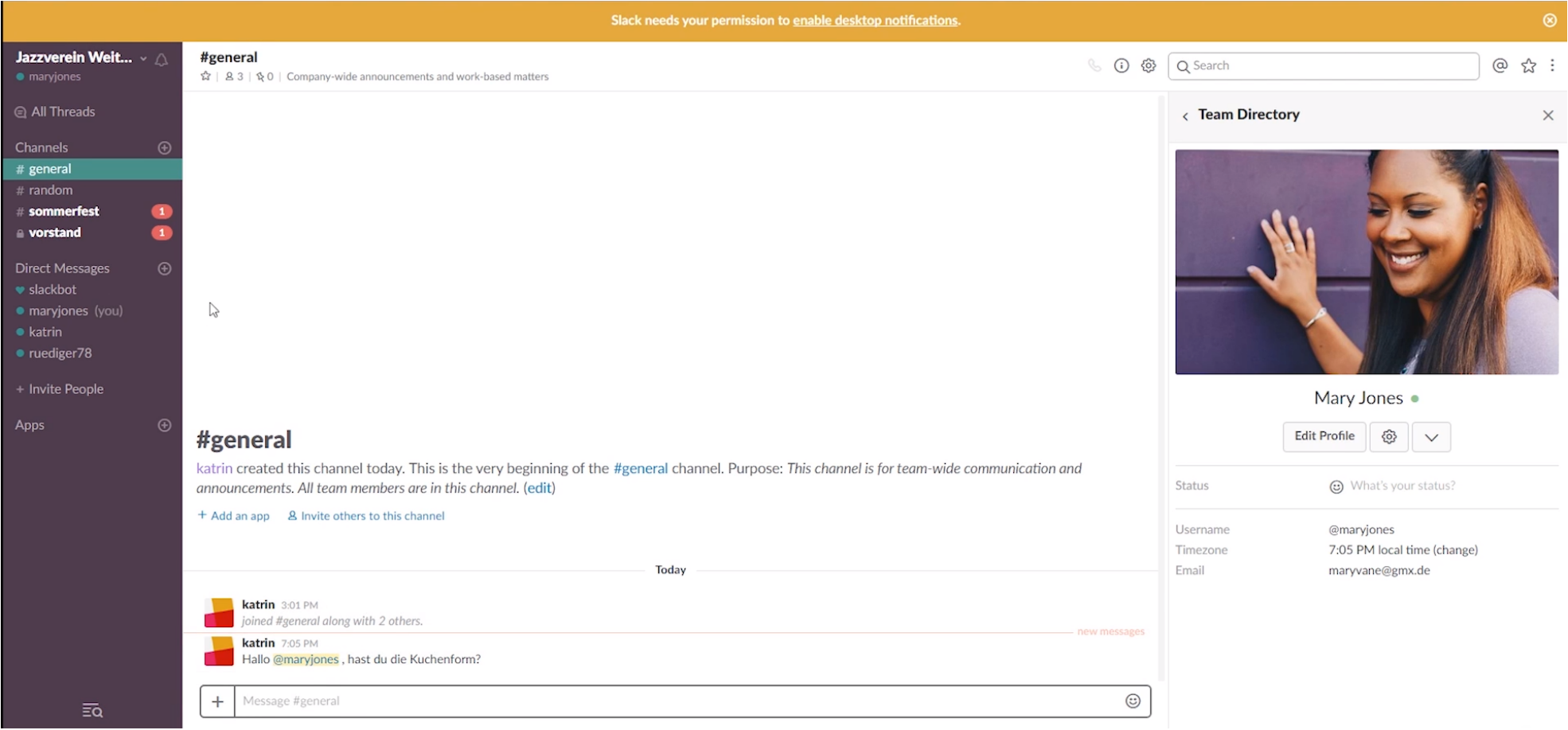

Tutorial-Video:<https://www.youtube.com/watch?v=iltj0NL1Q8o>

## Digitales Projektmanagement

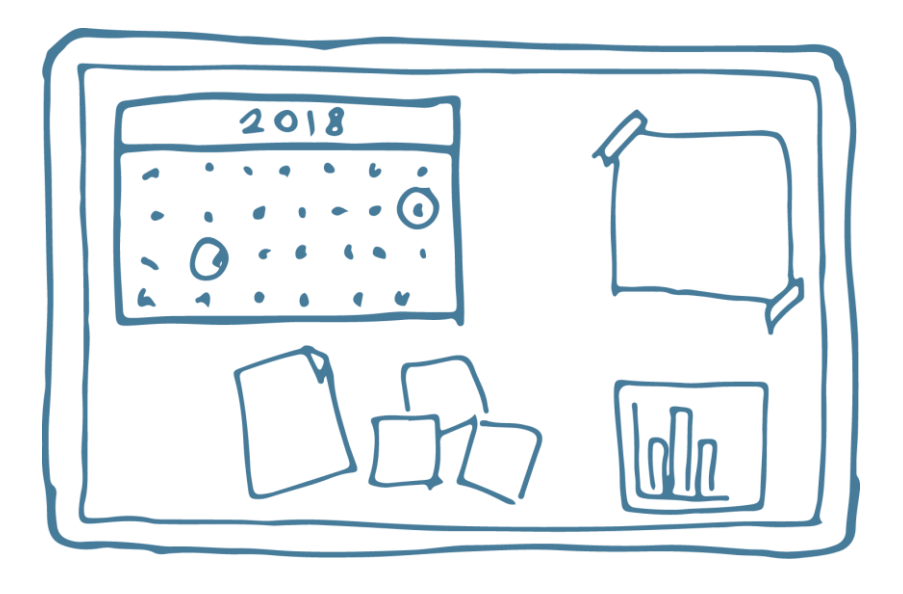

- Planung für die nächsten Monate und Jahre, Ziele
- Projekte, Aufgaben und Zuständigkeiten
- Personen und Ressourcen
- Kalender, Termine
- Informationen (Wissensmanagement)

## Digitales Projektmanagement

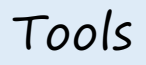

- **Trello**
- **Asana**
- **Freedcamp**

• Kanban-System

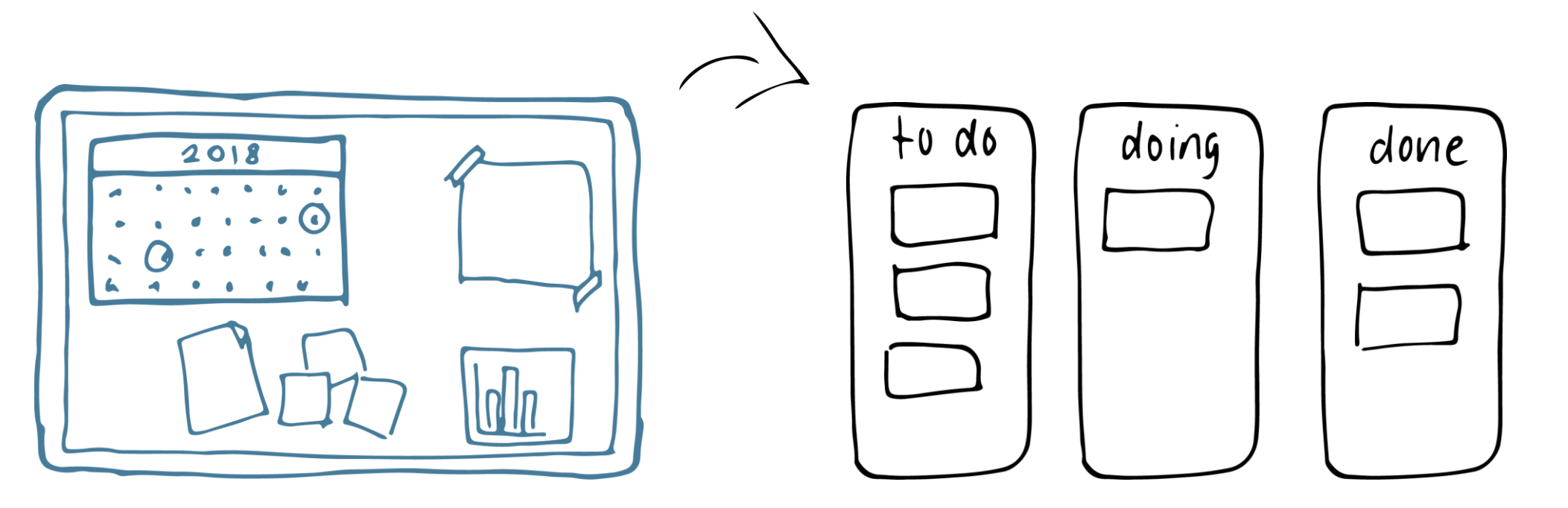

#### Beispiel: Wissensmanagement mit Trello

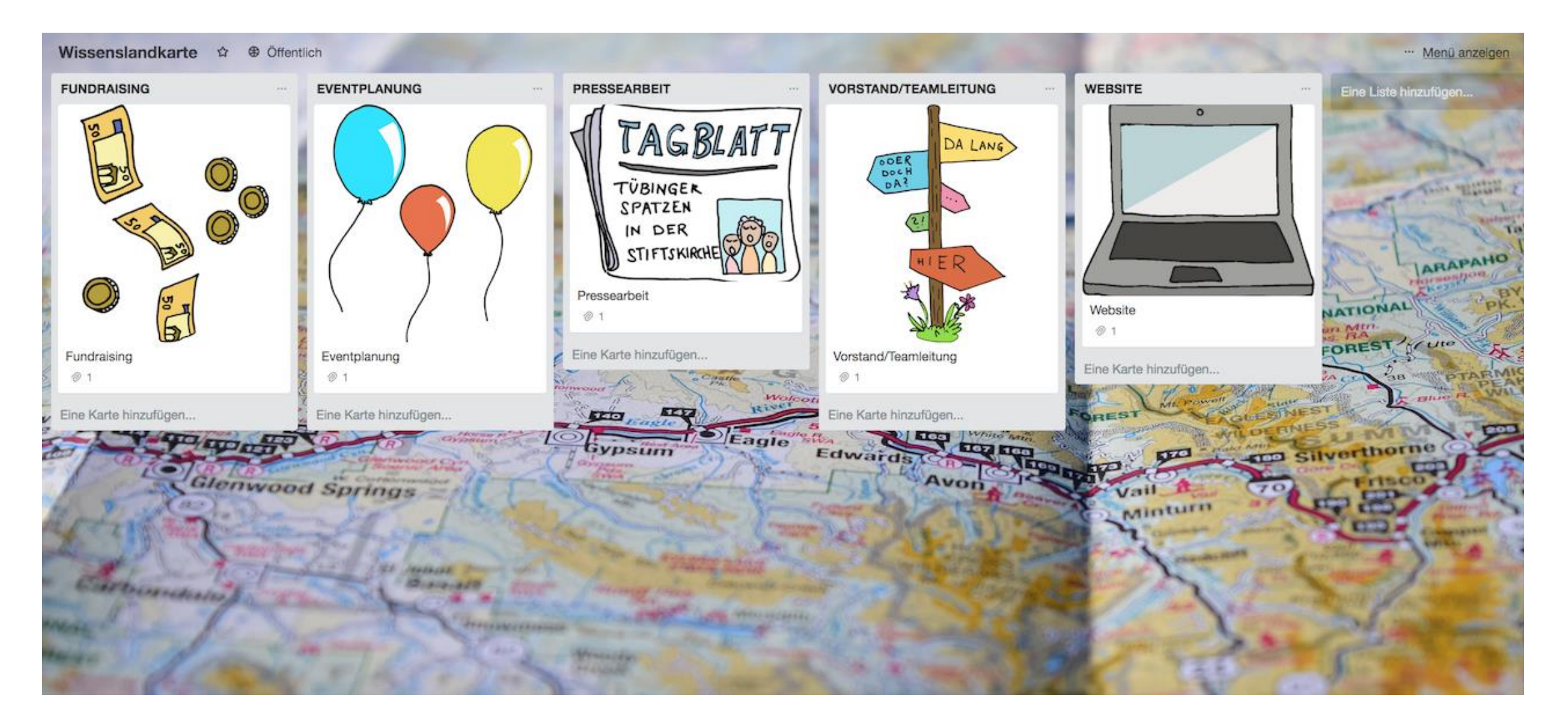

#### Beispiel: Redaktionsplan mit Trello

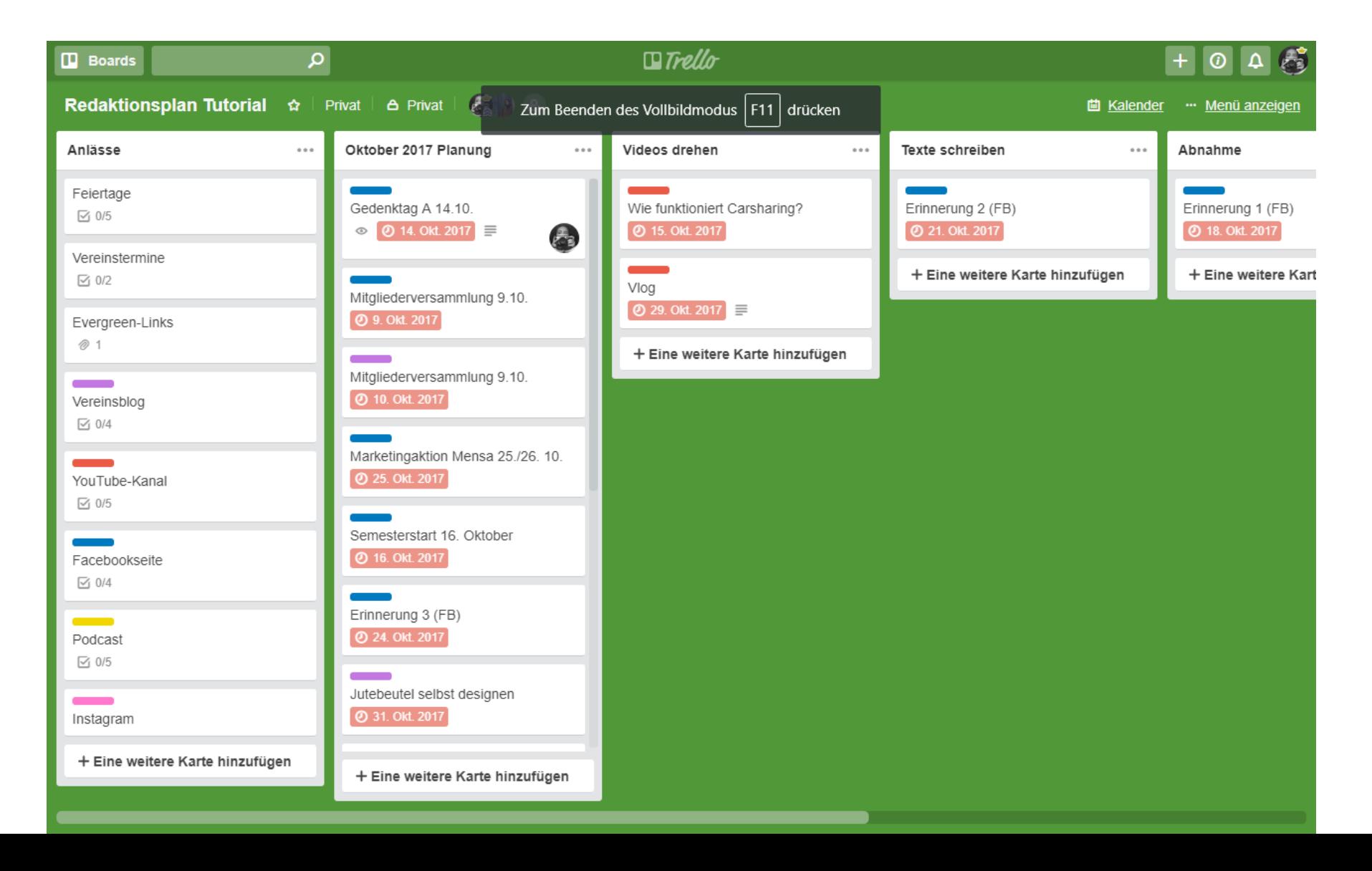

#### Beispiel: Presseverteiler mit Trello

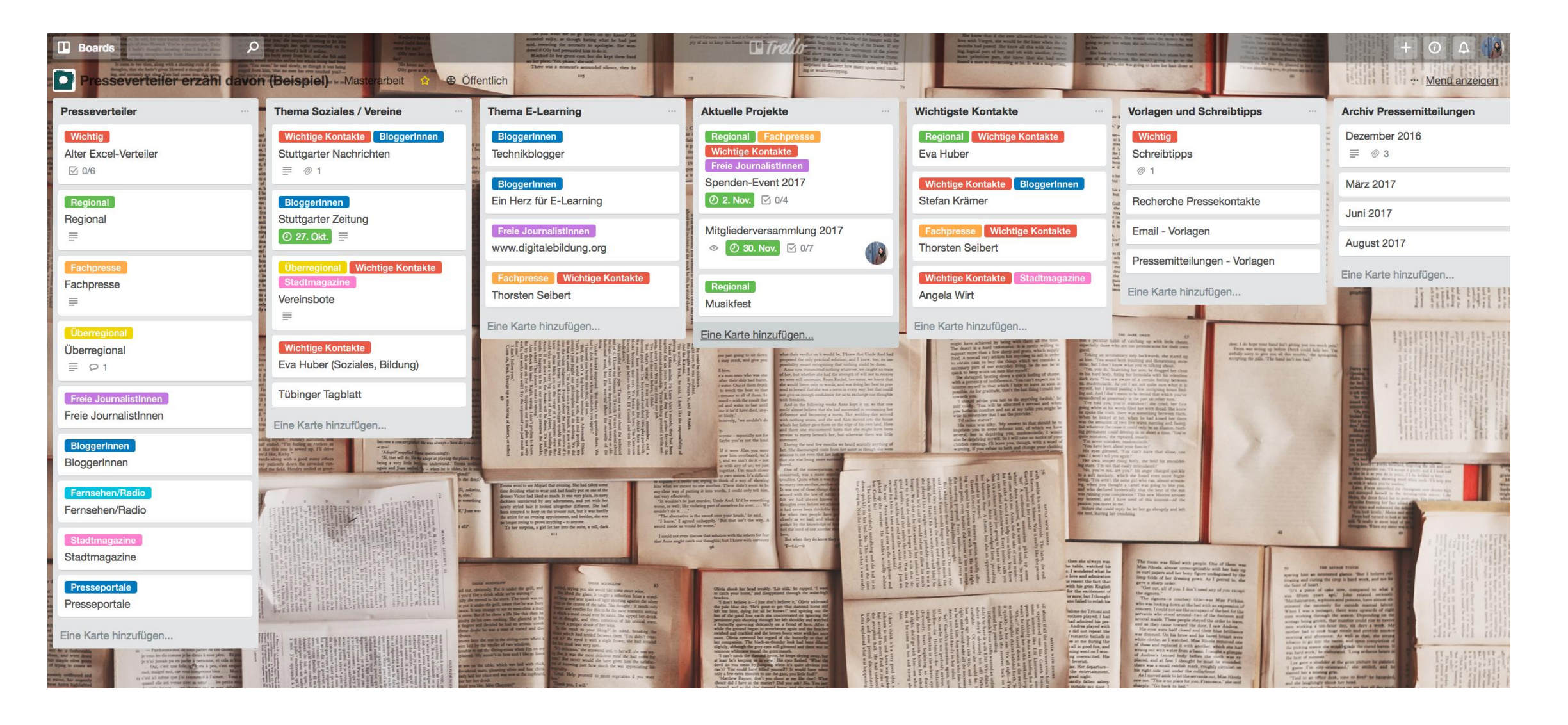

#### Beispiel: Kommunikationsanlässe mit Trello

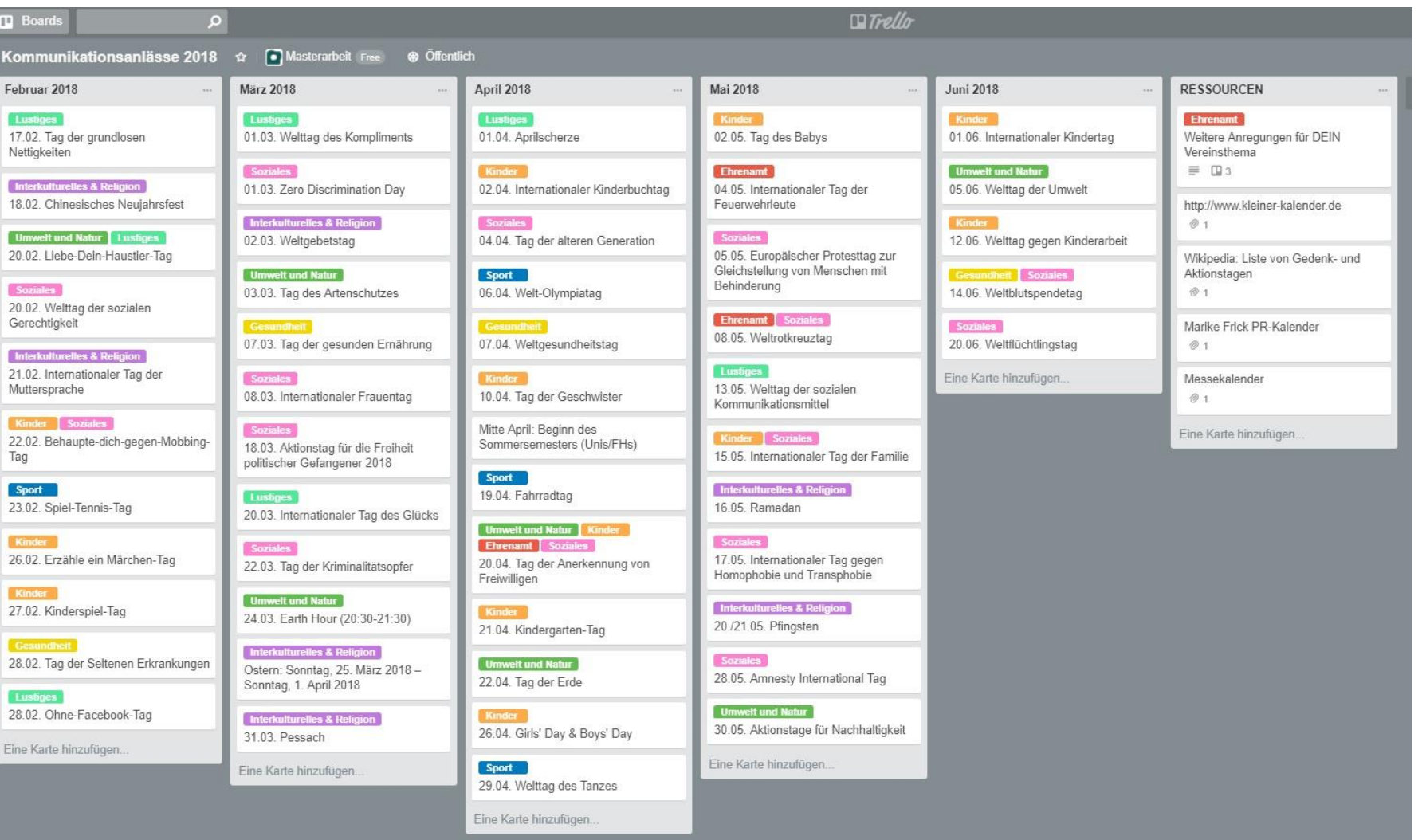

Kostenlos kopieren und anpassen: <https://trello.com/b/WsgYyzI1>

### Trello

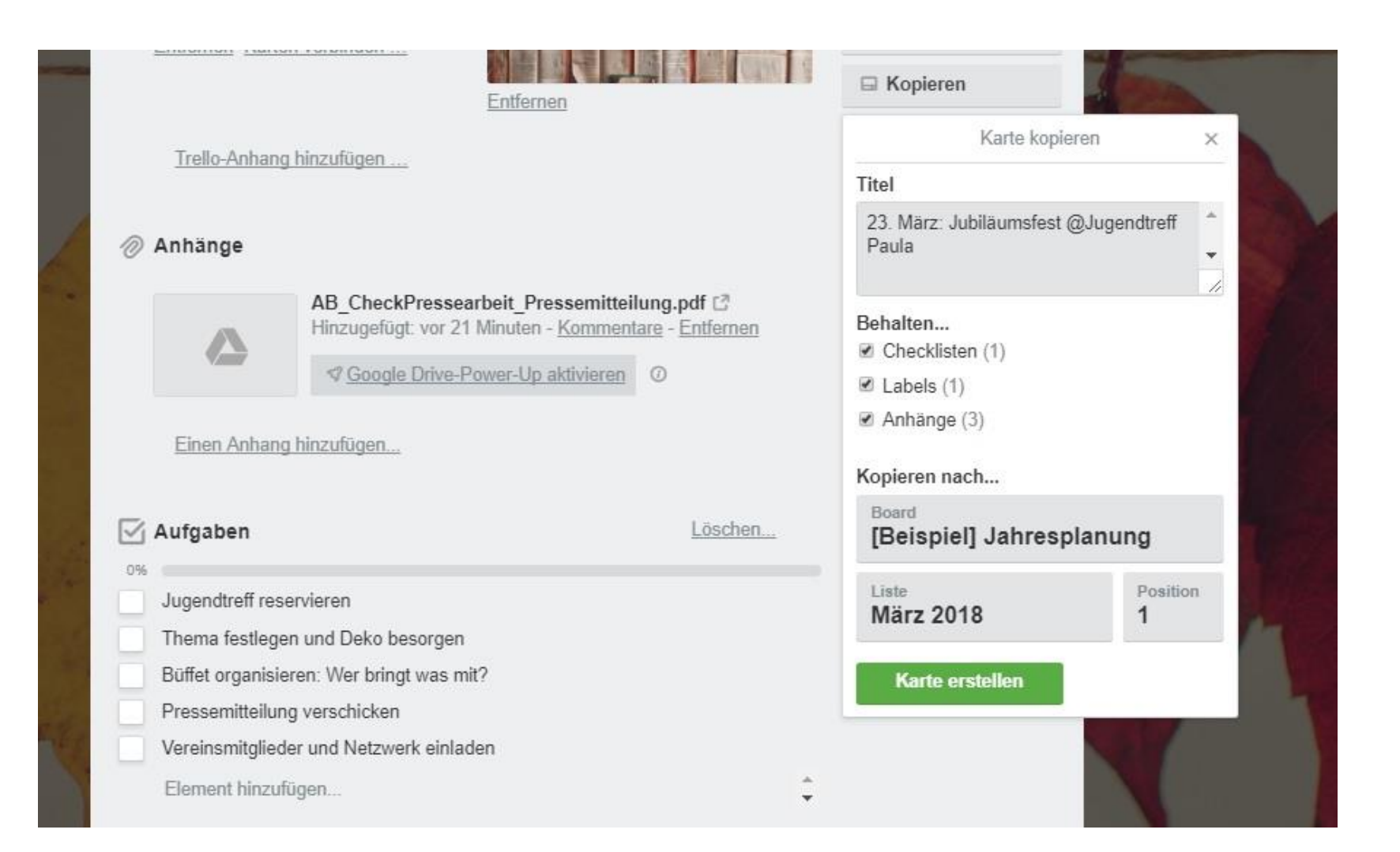

## Digitales Projektmanagement

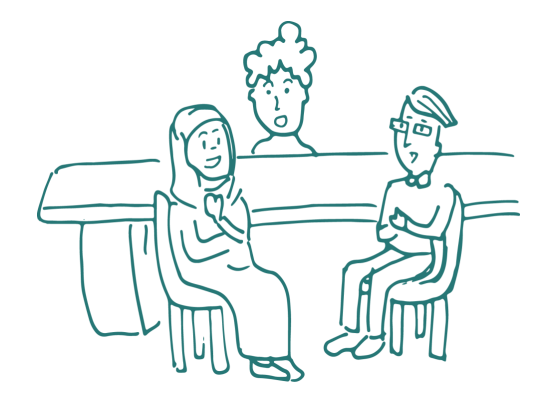

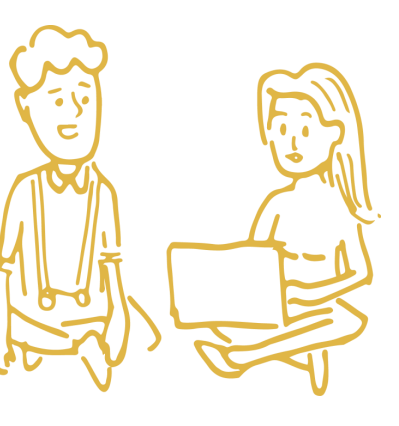

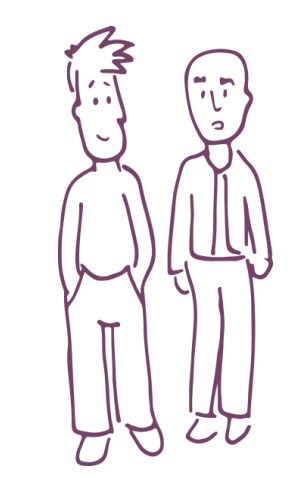

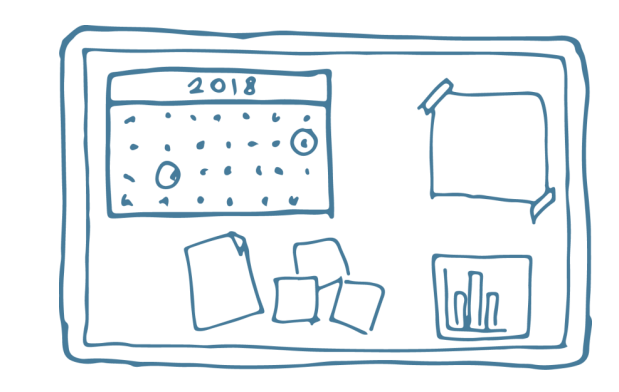

- Einführung ins Tool
- Schulung für Mitarbeitende
- "Ganz oder gar nicht"

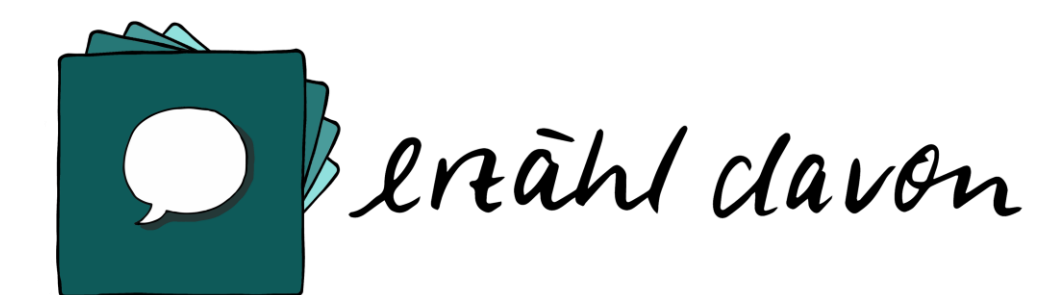

#### Tue Gutes und erzähl davon!

- Luisa Blendinger und Katrin Gildner
- Email: mail@erzaehldavon.de
- Webseite: erzaehldavon.de
- Podcast: erzaehldavon.de/podcast
- Social Media: @erzaehldavon

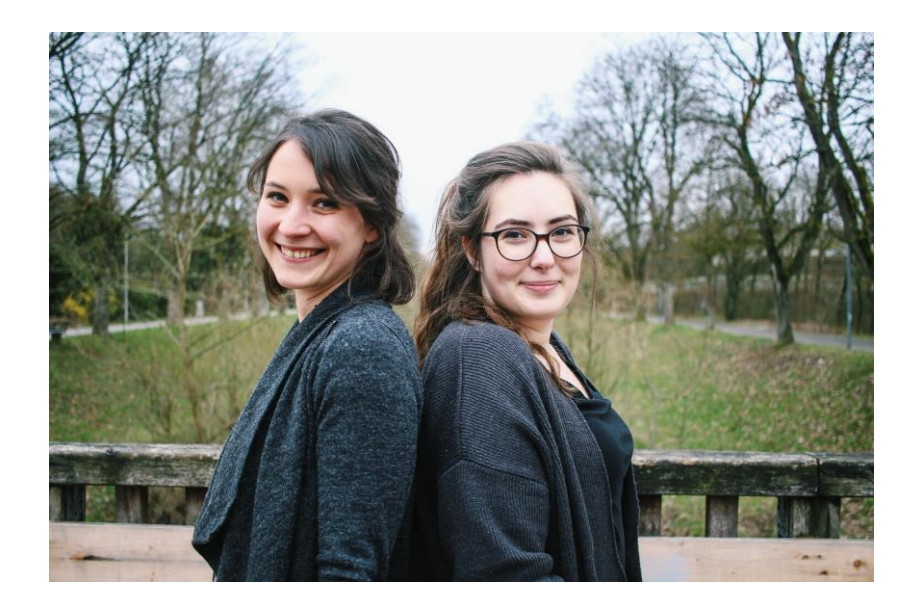